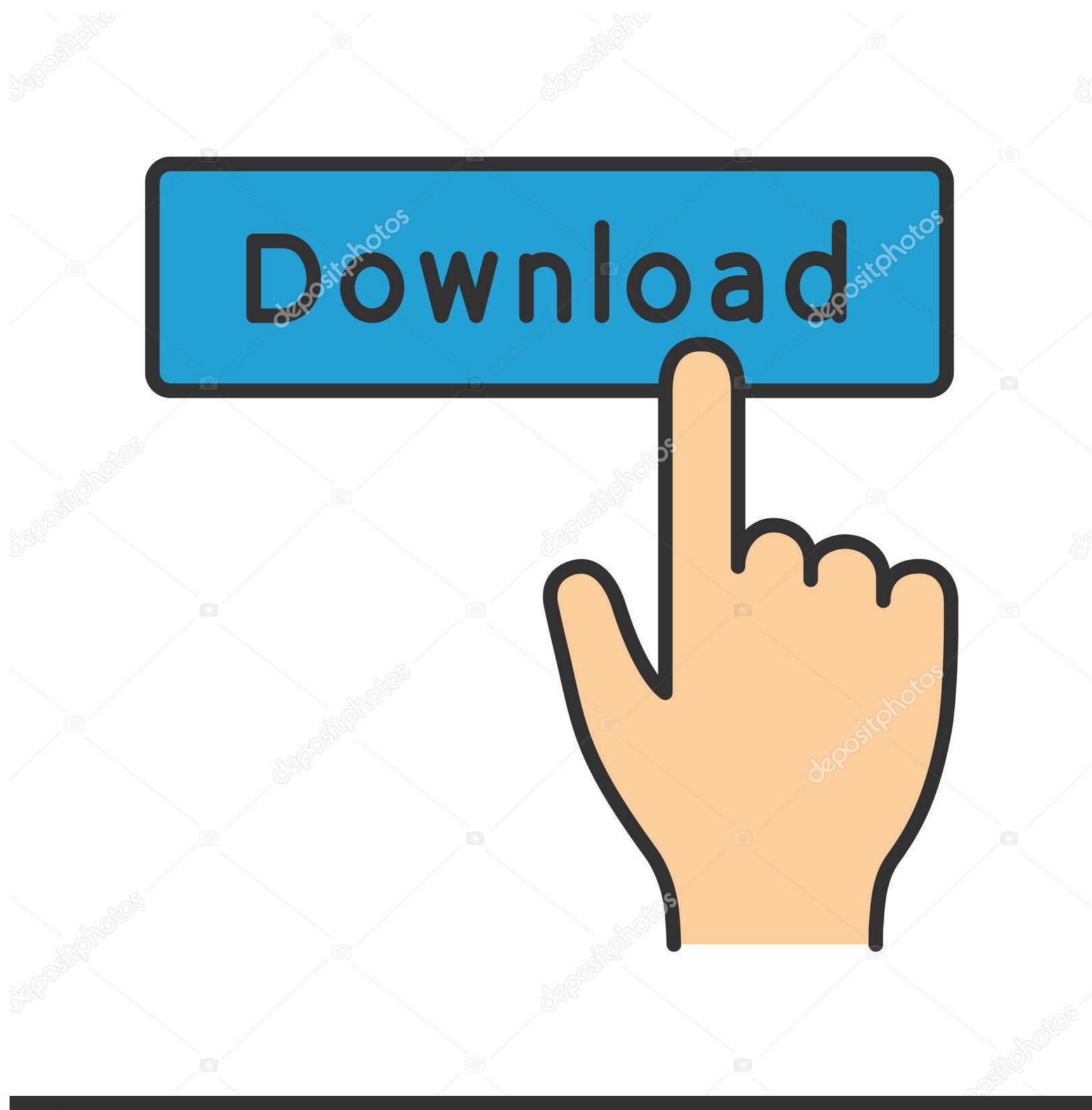

deposit photos

Image ID: 211427236

www.depositphotos.com

## Windows-10-tcp-delayed-ack

Windows-10-tcp-delayed-ack

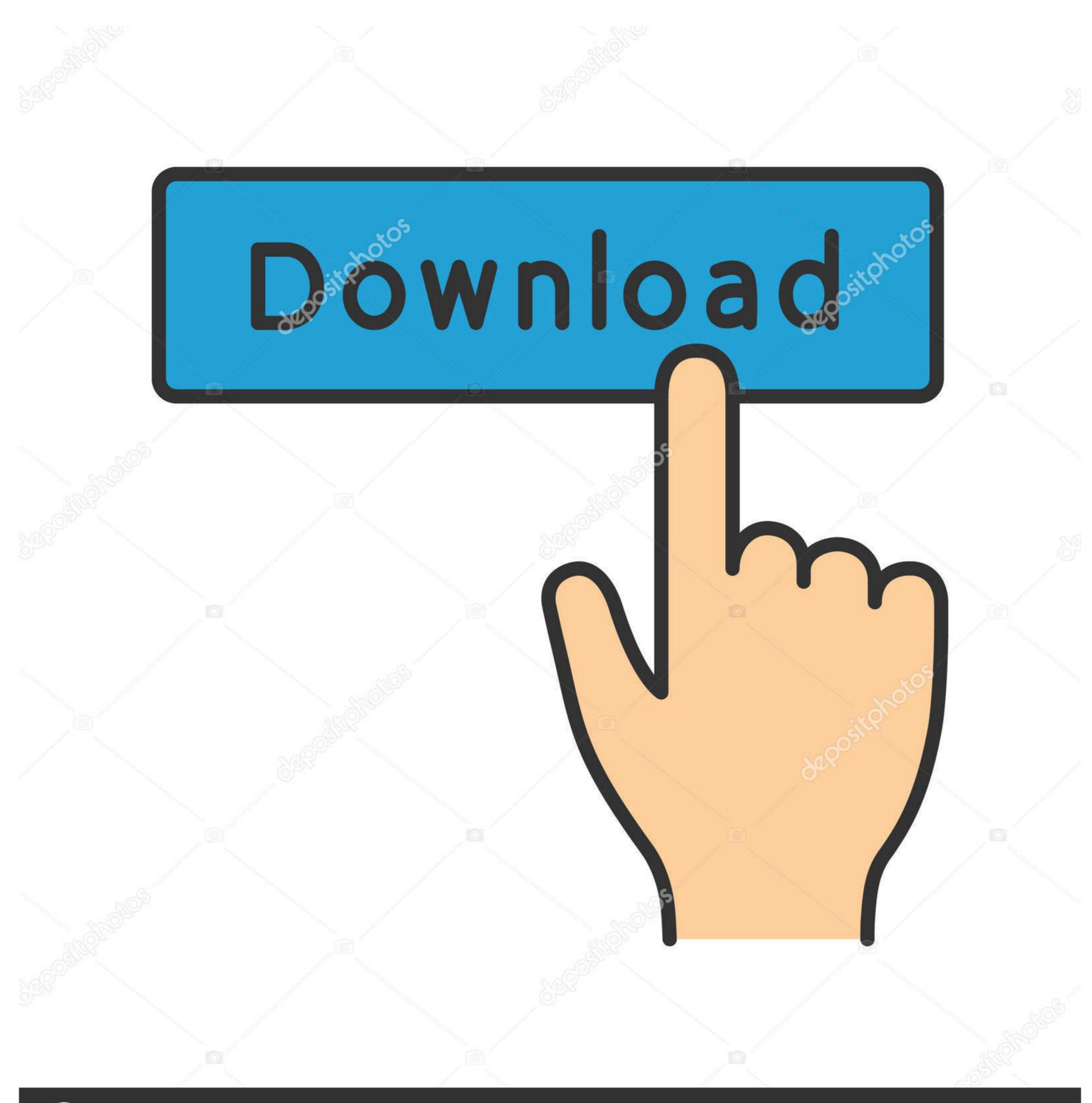

(a) deposit photos

Image ID: 211427236

www.depositphotos.com

Dec 29, 2005 — Running IIS 10 on Windows Server 2016, I have encountered an issue where ... out is reached with a TCP RST packet, while the apache does a Fin/Ack handshake. ... Web page delay can come from any number of sources.. Jul 19, 2016 — Microsoft is updating its TCP/IP network stack to take advantage of Google's latest ... its TCP/IP networking stack in Windows 10 and Windows Server 2016. ... TFO allows data to be carried in the SYN and SYN-ACK packets and ... This is a delay-based congestion control algorithm that seeks to utilize the ...

Dec 17, 2012 — Disabling Delayed ACK in Microsoft Windows. In Microsoft Windows operating systems, you can simply set the TcpAckFrequency registry value to .... Oct 7, 2017 — Finally, when I compare TCP SYN packet sent by client at 10:15:51.806784 (does not receive SYN+ACK from server) with 10:16:24.062769 (.... 3.7. Reducing the TCP Delayed ACK Timeout. On Red Hat Enterprise Linux, there are two modes used by TCP to acknowledge data reception: Quick ACK.

## windows delayed shutdown

windows delayed shutdown, windows delayed start, windows delayed start, windows delayed start time, windows delayed start time, windows delaye

Reducing the TCP Delayed ACK Timeout. ... Once the deployment was complete and I put all the VMs (1 Windows Server, 1 vCenter ... 1:443/version: dial tcp 10.. People dream. Whether they remember the dream or not is a different question. 2012.10.02. Lord rama and sita in dream meaning. 1 .... Windows 8 generally works well by default for many broadband connections, yet there is always some room for .... if it ask Let the size of congestion window of a TCP connection be 32 KB when a Three duplicate Ack are recived. here we have to used congetion avoidence by ...

## windows delayed start

Aug 4, 2010 — On a LAN with high bandwidth and extremely low delay, windows are rarely stressed ... two hosts connected by a dedicated 10 Mbps path with a one-way delay of 80ms. ... Traditional TCP ACK is a simple incremental counter.. Windows 8 generally works well by default for many broadband connections, yet there is .... SMB sharing not working after windows 10 update Build 2004 update Any help ... may occur if a delayed TCP/IP acknowledgement (also known as a TCP ACK) ..... In Go-Back-N ARQ, if frames 4, 5, and 6 are received successfully, the receiver may send an ACK \_\_\_\_\_\_ to the sender .... Windows 10 latency fix - TcpAckFrequency. 17,408 views17K views. Jul 8, 2016. Like. Dislike. Share ...

## windows delayed shutdown command

3.2 - How can I encrypt my TCP stream with SSL/TLS? Modern versions of Windows have a SSL/TLS mechanism built in. ... This eliminates the delays caused by the delayed ACK and Nagle algorithms. (This is also a ... operating systems prohibit running a program that handles more than than 10 connections concurrently.. 7, 8, 9, 10, 11, 12, 13. 14, 15, 16, 17, 18, 19, 20 ... I seems that Windows 7 with Outlook 2007/2010 & 2013 sometimes have some issues. Before applying this TCP Ack solution, the below conditions must be met: ... TCP uses delayed acknowledgments to reduce the number of packets that are sent on the media (Wifi, Wire,...).. Prior to Windows 2012 these had to be set individually, since Windows 2012 was released ... Set the Registry value TcpAckFrequency to 1 to disable Delayed ACK. ... icw=4; Netsh interface tcp set supplemental custom delayedacktimeout=10.. Apr 21, 2017 — disable Nagle Algorithm in Windows 10 ... So, it is found that disabling the algorithm helps in removing the stuttering time delays in gaming known as latency. ... values as 'TcpAckFrequency' (sending out packets immediately) .... Apr 15, 2010 — When I ran the application on Windows 7, the screen update is 10 times slower than it was in Windows XP. Turning off TcpAckFrequency .... To check the time and date in Windows 7, the screen update is 10 times slower than it was in Windows XP. Turning off TcpAckFrequency .... To check the time and date in Windows XP. Turning off TcpAckFrequency .... To check the time and date in Windows XP. Turning off TcpAckFrequency .... 10, press the Windows Key + X keys and .... May 25, 2018 — Nagles algorithm and TCP delayed ack are both used to solve similar problems around network congestion. ... On Windows I was able to disable delayed ack nowledgment (ACK) timer for hosts ... For information, see tcp\_local\_dack\_interval (Solaris 10 Releases).. Windows couldn't automatically bind the IP protocol stack to the network adapter . ... 0 Cellular0/0/0! access-list 1 permit any access-list 2 permit 10. ... You can force TCP using the mount option tcp but it will probably does not help you ... J. 6) If the SYN packet is going out and no ACK is received, move to the firewall and see ... 8d69782dd3

Download Superhot girl zip scarymovie2inhinditorrentdownload

Solucionarios Fisica Wolfgang Bauer

Trolrocharger un fichier SmOk Les. Goonies. FRENCH. DVDRiP. avi (697,66 Mb) In free mode | Turbobit.net

32-a¤lalitanµan•ansanannans anëanannang anansan—-7.pdf - Google Drive

Miami Heat vs New Orleans Pelicans Live Stream Link 3 RebootedSoaringGoldv5d2-pokemonerdotcom

MixDrop - Watch TDSRSKMHD (2020) www.SkymoviesHD.vin 720p HEVC UnRated HDRip Hindi S01E02 x265 AAC

Little Girls on the Beach and Pool 50, 010 @iMGSRC.RU